# **AutoCAD PC/Windows**

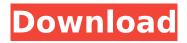

1/5

## AutoCAD Crack+ X64 [2022-Latest]

It is a descendant of MapBasic (originally named MapDesign), which first appeared in 1981. It is sold for over \$5,000 for a standalone desktop version (the basic Autodesk Cracked AutoCAD With Keygen product) and \$30,000 for a subscription-based desktop version. New Autodesk products are released on a regular basis. The latest version is AutoCAD Cracked 2022 Latest Version 2020. AutoCAD file types AutoCAD uses a variety of internal file types, including the 2D and 3D Drawing and Vault file types. The Autodesk AutoCAD product is capable of reading and writing a wide variety of file formats including Adobe Illustrator, CorelDraw, Eagle CAD, MicroStation, Parasolid, AutoCAD, Autodesk Architectural, Autodesk AutoCAD Architecture, Autodesk AutoCAD Electrical, Autodesk AutoCAD Mechanical, Autodesk AutoCAD Landscape, Autodesk AutoCAD Civil, Autodesk AutoCAD Plant 3D, Autodesk AutoCAD Plant 3D Professional, Autodesk AutoCAD Landscape Professional, Autodesk AutoCAD Landscape Professional 3D, Autodesk AutoCAD Landscape Professional 2016, Autodesk AutoCAD Mechanical 3D, Autodesk AutoCAD Plant 3D Professional 2016, Autodesk AutoCAD Plant 3D Professional 2017, Autodesk AutoCAD Plant 3D Professional 2018, Autodesk AutoCAD Plant 3D Professional 2019, Autodesk AutoCAD Construction, Autodesk AutoCAD Plant 3D 2019, Autodesk AutoCAD Plant 3D 2020, Autodesk AutoCAD Landscape 2020, Autodesk AutoCAD Construction 2020, Autodesk AutoCAD Landscape 2020, Autodesk AutoCAD Landscape 2020, Autodesk AutoCAD Landscape 2020, Autodesk AutoCAD Civil 2020, Autodesk AutoCAD Landscape 2020, Autodesk AutoCAD Landscape 2020, Autodesk AutoCAD Electrical 2020, Autodesk AutoCAD Landscape 2020, Autodesk AutoCAD Civil 2020, Autodesk AutoCAD Landscape 2020, Autodesk AutoCAD Mechanical 2020, Autodesk AutoCAD Landscape 2020, Autodesk AutoCAD Plant 3D 2020, Autodesk AutoCAD Plant 3D 2020. Autodesk AutoC

#### **AutoCAD Crack**

15.2.2 The Fusion 360 Interface The Fusion 360 interface is extremely intuitive ca3bfb1094

# AutoCAD [Win/Mac]

Installing Multiscreen Architecture v2.4 You can't work and buy a new Multiscreen until you first install Multiscreen Architecture. Once Multiscreen is installed, you will not be able to use Autodesk's Multiscreen unless you have installed the Multiscreen Architecture key. 1. Install Multiscreen Start Multiscreen. Windows 2000 and XP: Go to Multiscreen and double-click on the Multiscreen icon. Windows 98: Click on Multiscreen, and on the Multiscreen screen click on the top left box, select "Multiscreen". Windows ME, and older: Use the shortcut "Multiscreen" on your Start menu. Note: You may have to reboot your computer to get the software to recognize the Multiscreen. 2. Install the Multiscreen Architecture key To install the key, click on the Multiscreen icon in Multiscreen. Go to Multiscreen Architecture. Click on the activate Multiscreen Architecture key box on the left of the window. Press ENTER. Note: The text "The product Key will be added to your profile. You will be able to retrieve the key in Autocad" will be displayed. 3. Install Autodesk Autocad Go to Autodesk Autocad. Click on the download button to the left of the Autocad window. The program will start downloading and installing. 4. Select your setup program and click Next Click Next on the Autodesk Autocad Setup Wizard screen. Select the "Autodesk Autocad Installer" setup program, not the "Autodesk Autocad Setup" setup program. The Autocad setup program will start downloading and installing. Click Next when the setup program has finished. You can now start using Autodesk Autocad. How to use the copyright You can't work with Multiscreen Architecture unless you agree to the license agreement in the multiscreen. In the copyright agreement, click on the X next to the box that says "I have read and agree to the Multiscreen Architecture End User License Agreement". In Multiscreen, on the Multiscreen screen, click on the

#### What's New In AutoCAD?

Build and design your own 3D model from scratch, using AutoCAD's built-in modeling tools. Create hundreds of new model parts from parts you can find in the world of 3D printing, and then build intricate 3D models of objects, all in AutoCAD. (video: 3:42 min.) Use the Export/Import/Transform (EMT) tool to add new block classes, edit existing block classes and export existing 3D models from other CAD tools to AutoCAD. (video: 1:15 min.) Use AutoCAD's in-place customization features to customize AutoCAD with third-party blocks. Easily add text, dimensions, texturing, and more to your drawings and drawings in minutes. (video: 1:23 min.) Get more of your AutoCAD drawings onto other

platforms. You can now add drawings to your mobile devices with just a few clicks. (video: 2:15 min.) Collaborate easily with your team. Create and modify drawings easily on a Mac or Windows computer using Dropbox, share your files online using the cloud, or use embedded, simple to use source control. (video: 4:11 min.) Design with Style. Use color and other graphical effects to guickly and easily add visual elements to your drawings, while preserving your layout and drawing style. (video: 2:28 min.) Create Designs Easier than Ever. Easily draw, edit, and add various visual effects to your drawings without having to access a toolbox. (video: 4:07 min.) Lock Down 3D Models. Use an innovative 3D modeling feature to help prevent accidental changes. (video: 1:52 min.) Add powerful, real-time collaboration features to your AutoCAD drawings, without having to run any software. Use a browser to invite your team and keep the conversation going even while working in your favorite browser. (video: 3:21 min.) Share views, drawings and links with a URL and the web. Invite and keep track of who else is editing drawings. Add files to a network repository from within AutoCAD. (video: 3:09 min.) Connect With Customers and Teams Around the World. Easily find drawings on the web or on your network and invite your team for in-person meetings, or invite your team to access drawings through a web browser and share the results of their

## **System Requirements:**

The game requires Microsoft® Windows® 7 or later version. It is a good idea to have Windows® 7 or higher at a minimum. Hovering your mouse cursor over the details of the content displayed on the game's main page will show you the compatibility of your system. Supported Operating Systems: Windows® 8, Windows® 7 and Windows® Vista Windows® XP and earlier versions Mac OS® X version 10.6 or later version Firewall software: Web browsers are recommended for playing this game. You can bypass the

#### Related links:

https://blessedtimony.com/wp-content/uploads/2022/07/eigeval.pdf

https://www.theblender.it/autocad-crack-free-download-latest-4/

https://superyacht.me/advert/autocad-20-0-crack-license-key-full-free-download-updated-2022/

http://quitoscana.it/2022/07/23/autocad-22-0-product-key-3264bit/

https://ppetn.com/wp-content/uploads/2022/07/thorches.pdf

http://topfleamarket.com/?p=46530

https://www.zakiproperti.com/wp-content/uploads/2022/07/AutoCAD\_\_Crack\_\_License\_Key\_Full.pdf https://attakapasgazette.org/wp-

content/uploads/2022/07/AutoCAD Crack Activation Code With Keygen.pdf

https://supercitas.online/webs-de-citas/autocad-keygen-free-download-latest/

https://shoeytravels.com/wp-content/uploads/2022/07/AutoCAD-45.pdf

http://www.gambians.fi/autocad-21-0-crack-free-2022-new/social-event/children/

http://nuihoney.com/autocad-24-0-crack-with-key-download-mac-win-latest-2022/

https://freelance-difference.com/wp-content/uploads/2022/07/AutoCAD Crack Keygen.pdf

http://khushiyaonline.com/advert/autocad-2023-24-2-crack-win-mac-updated-2022/

https://gulfsidechiropractic.com/autocad-20-0-crack-download/

https://www.giftyourcoupon.online/wp-content/uploads/2022/07/AutoCAD Full Product Key.pdf

http://ourwebsitetest.es/2022/07/23/autocad-download-for-windows/

http://www.intersections.space/wp-content/uploads/2022/07/kvlenaa.pdf

https://bixiehive.com/wp-content/uploads/2022/07/AutoCAD-22.pdf

https://kendamahouse.com/wp-content/uploads/2022/07/talymart.pdf

5/5